Office of Evaluation (OED)

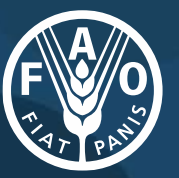

**Food and Agriculture** Organization of the **United Nations** 

## Tips and tricks to collect and monitor data: sharing lessons on KoBo Collect

## **E** KoboToolbox

 $\overline{1}$ Rami Assaf – Evaluation Analyst

## **Outline**

- Introduction
- Project creation
- Deployment
- Data Collection
- Pros + Q&A

3

### **Introduction**

- Kobo Toolbox is an **open-source platform** for the collection, management, and visualization of data.
- Kobo Toolbox is developed for practitioners, by practitioners. It is intuitive to use and accessible and can be used **offline**, on **any device**.
- It is a **free to use** platform for all nonprofit organizations.
- **Data** processed on behalf of the user **is not accessed** by Kobo.
- Users have the option of applying **advanced encryption** and, in some countries, sign a **Data Processing Agreement (DPA).**
- It is widely used among **UN agencies** and organizations.

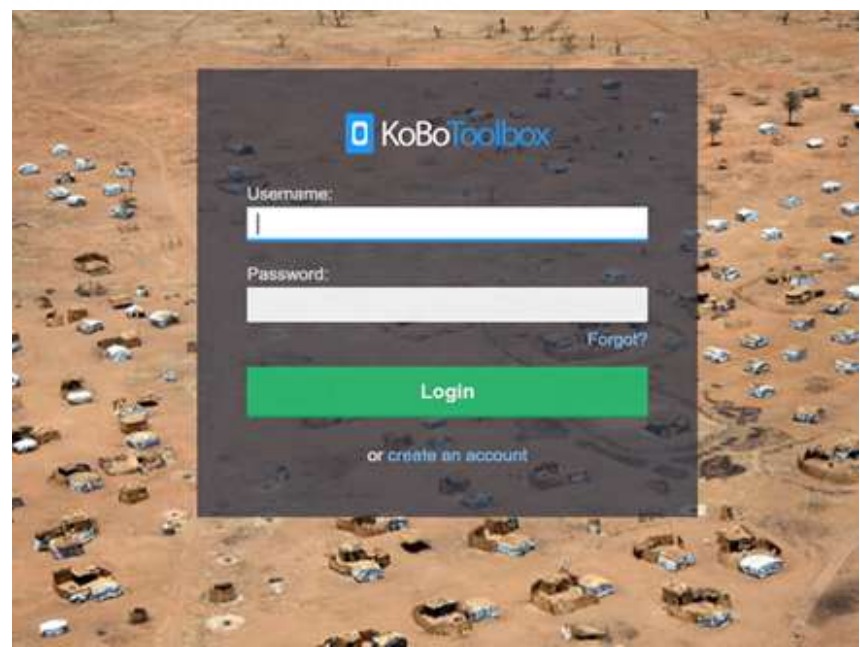

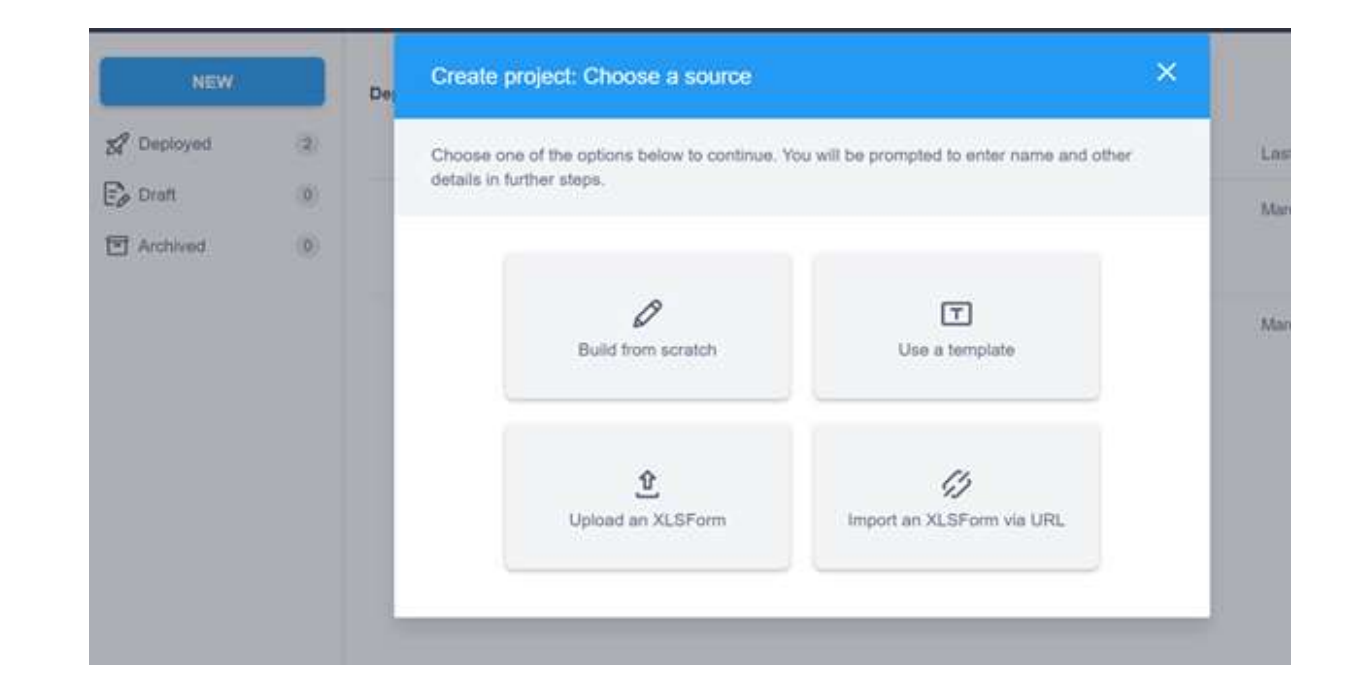

- 1. Start by signing up and creating a profile (Global or EU-based server) – [www.kobotoolbox.org](http://www.kobotoolbox.org/)
- 2. Create a project by choosing a source (For today's webinar, we will build from scratch)

4  $\bigcirc$  $\sqrt{2}$ 

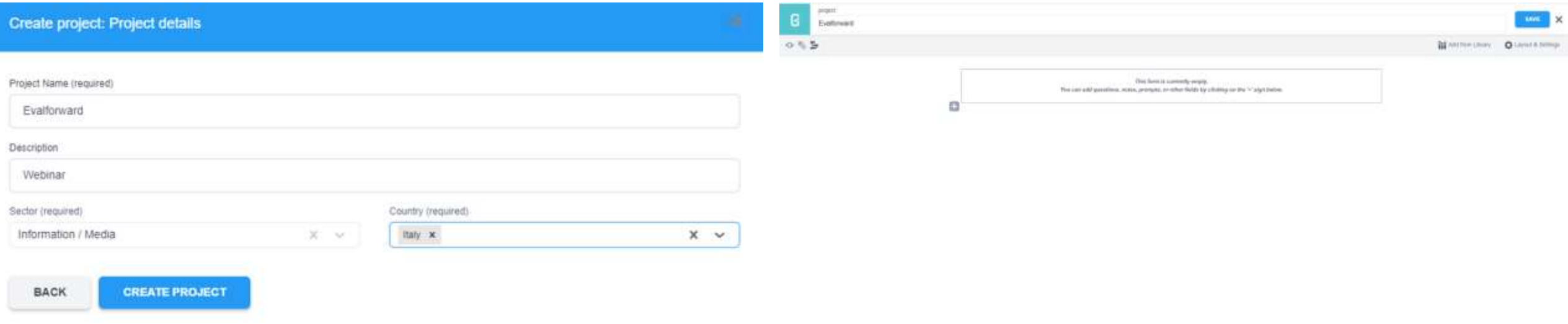

- 3. Insert project details and create the project
- 4. Start filling your form

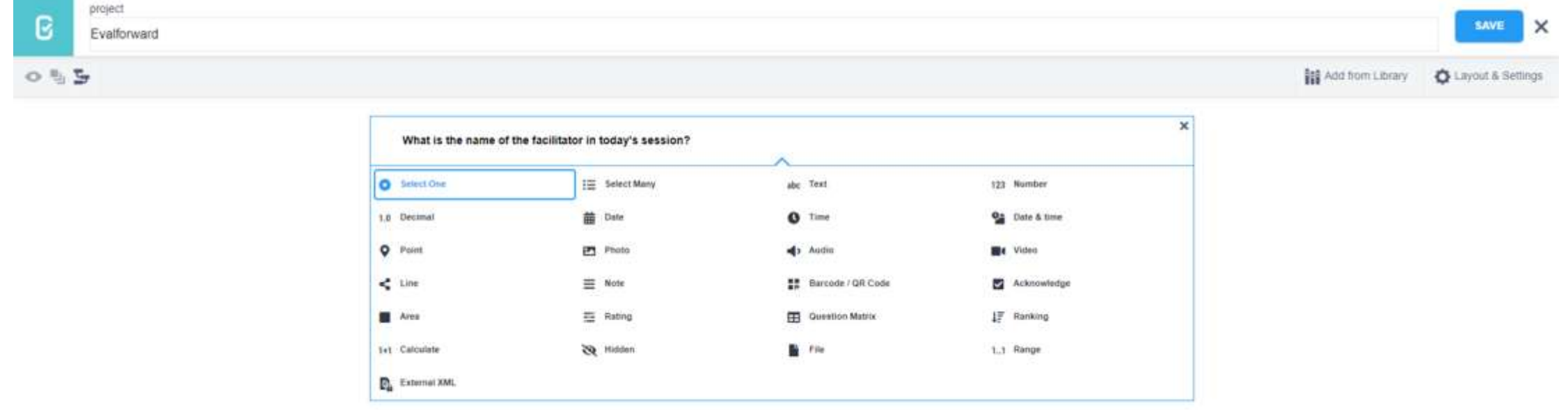

#### 5. Create your questions and add them to the project (survey)

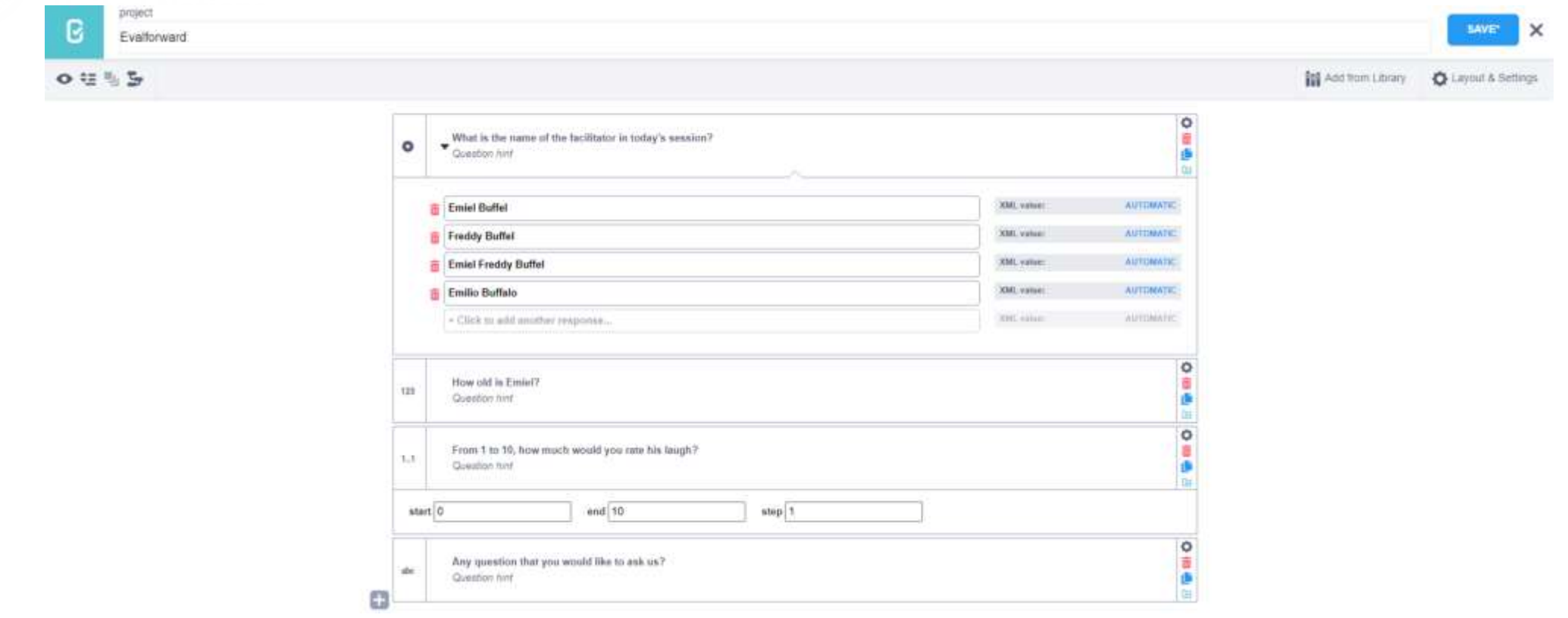

6. Finalize your questions and save the project

#### **Deployment**

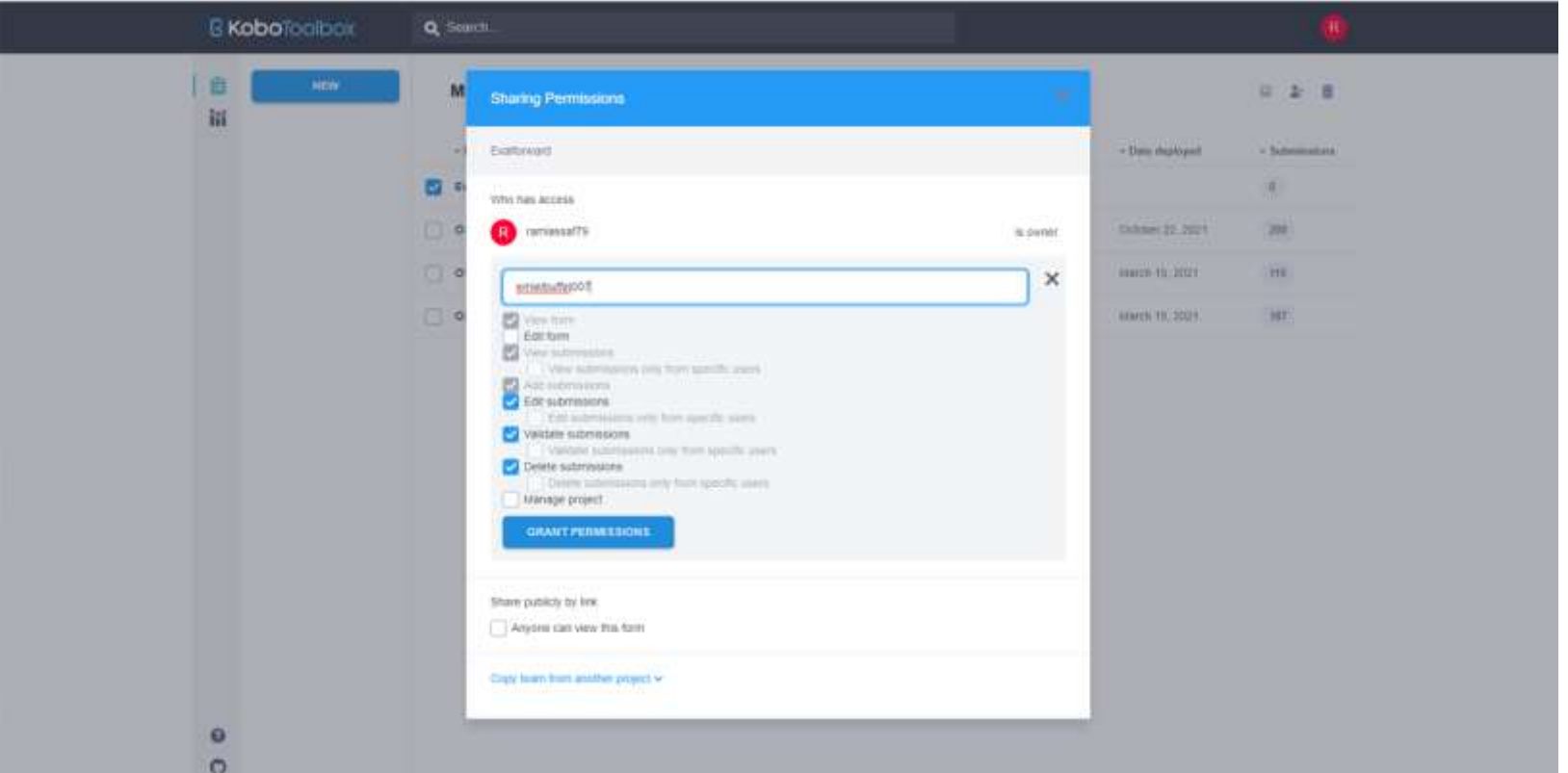

7. Grant Access to collaborators/enumerators to your project/survey

### **Deployment**

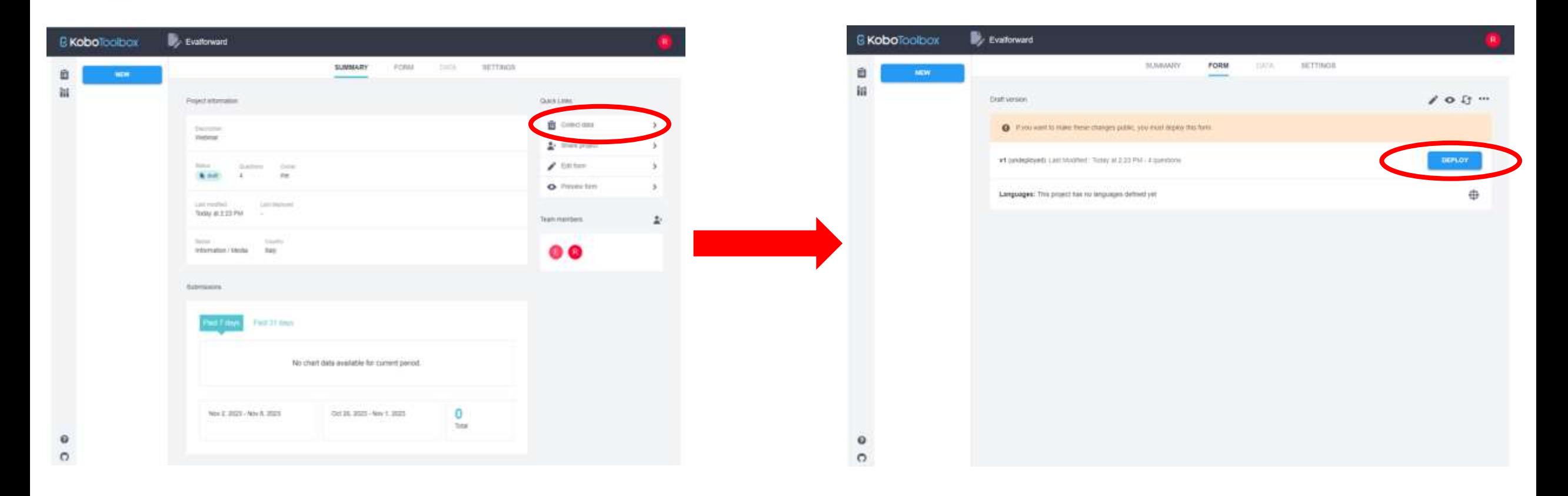

8. Enter your project  $\rightarrow$  Collect data  $\rightarrow$  Deploy form so you can launch the data collection phase

### **Data Collection**

- 9. Collect data (Yourself or collaborators/enumerator)
	- Through your computer Observe live examples
	- Through your cell phone (Next slide)

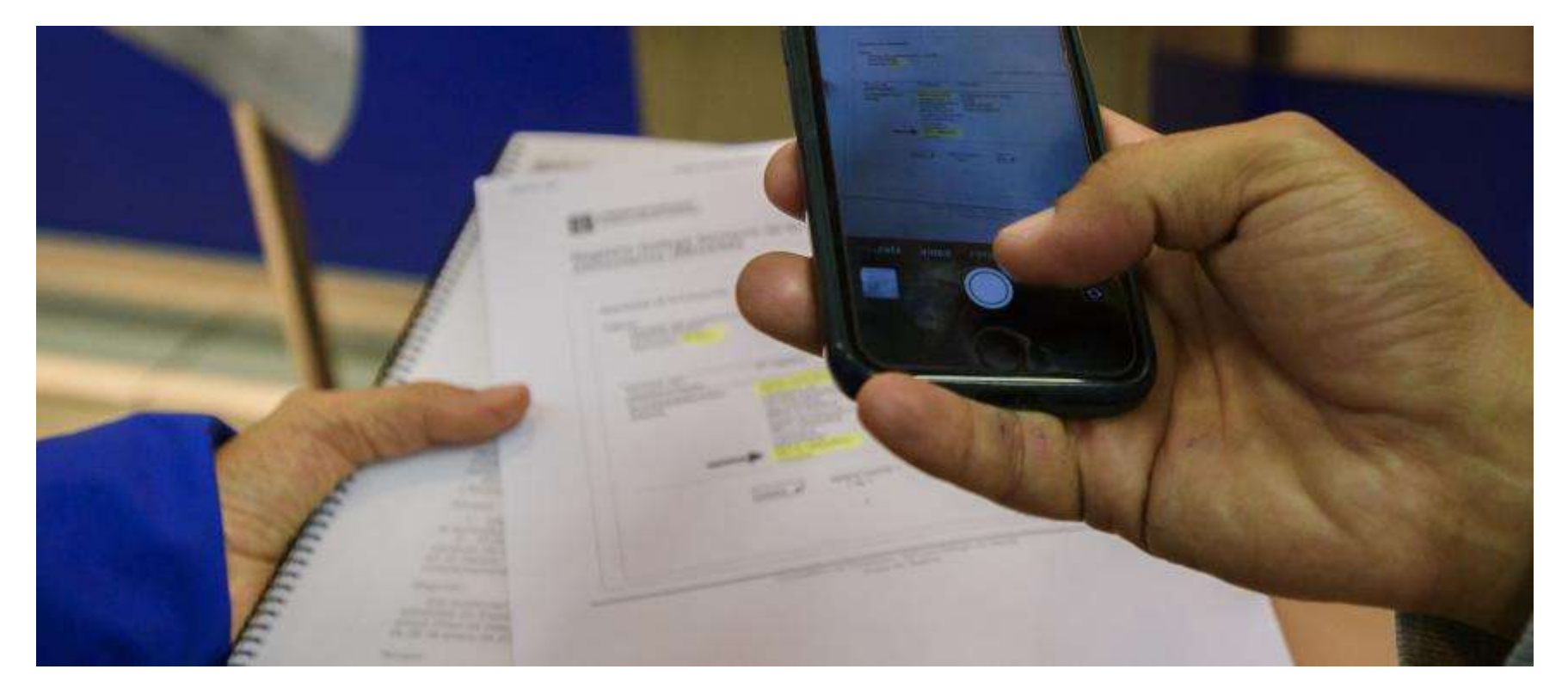

## **Data Collection**

There is a transition period between URLs until the 29th of February 2024 – After this date, the server URL needs to be changed to [https://kc](https://kc-eu.kobotoolbox.org/)[eu.kobotoolbox.org](https://kc-eu.kobotoolbox.org/) or [https://kc.kobotoolbox.org](https://kc.kobotoolbox.org/) depending on your server – This is only for people with existing profile before 1 September 2023.

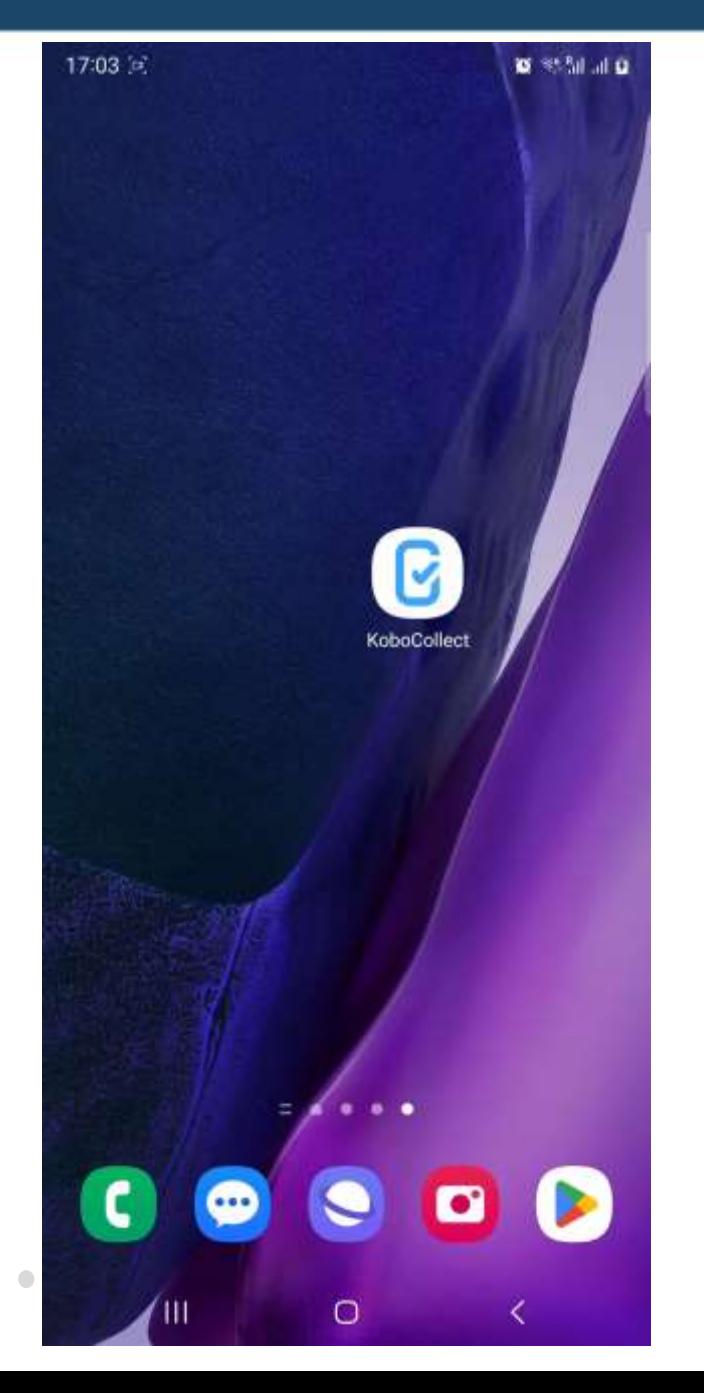

## **Pros of using Kobo Toolbox**

- Strengths:
	- **Easy to use**
	- Offline and on any device  $\rightarrow$  A big advantage for field data collection
	- Custom reports and exportable datasets (XLS, CSV, etc...)
- Safety of data
- Expert support for organizations (Paid services) to take it a step further

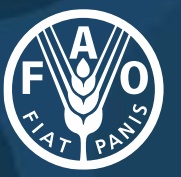

**Food and Agriculture Organization of the United Nations** 

Office of Evaluation (OED)

# **Thank you! Questions?**